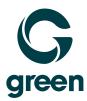

## Backup

## Factsheet

| Features                                              |                                                                                                    |
|-------------------------------------------------------|----------------------------------------------------------------------------------------------------|
| Storage                                               | 20 GB                                                                                                    |
| Additional backup storage (in GB)                     | CHF 0.29 per month                                                                                                    |
| Backup of devices                                     | Mobile devices, Computer, Laptop, Server, VMs                                                                                                    |
| Backup of cloud services                              | Office 365 incl. E-mail, OneDrive, SharePoint, Webservers,<br>Websites                                                                                      |
| Available apps                                        | iOS, Android, Windows, Linux and Mac                                                                                                    |
| Encrypted transfer of backup data                     | 2048-Bit-SSL                                                                                                    |
| Encryption of backed up data                          | AES 128, AES 192, AES 256                                                                                                    |
| Bare-Metal-Recovery                                   | Yes                                                                                                    |
| File and image backup                                 | Yes                                                                                                    |
| Functions                                             |                                                                                                    |
| Flexible backup planning                              | Plan hourly, daily, weekly, or monthly backups. You decide at what time the backups will take place.                                                        |
| Unlimited storage period                              | You decide how long your backups should remain on the server.<br>2 months, 10 years, or for an unlimited period. Any time period<br>is possible.            |
| Backup and restore of virtual hypervisor environments | Backup offers extreme flexibility when backing up VMware vSphere / Microsoft Hyper-V / RHEV / Linux KVM / Citrix XenServer / Oracle VM server environments. |
| Backup and restore of applications                    | Easily and conveniently back up your MS Exchange server or your MSSQL database thanks to SQL and Exchange agents.                                           |

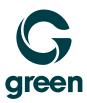

| Pre-/post- commands        | Execute your commands or scripts either before or after a backup or acquiring data. Use this feature to ensure the integrity of a database or to turn off your PC after the backup runs. |
|----------------------------|----------------------------------------------------------------------------------------------------|
| Multi-volume snapshot      | Use multi-volume snapshots when you want to back up data that is distributed across multiple volumes. This allows you to ensure the consistency of the backup data.                      |
| Volume Shadow Copy Service | The VSS informs all VSS-conform applications that a backup has started. This ensures that all data used by such applications is available in a consistent state.                         |
| Backup validation          | After each backup, check that the data can be restored.                                                                                                    |
| File filter                | Include or exclude files from your backup that meet certain criteria.                                                                                                    |
| Performance management     | You can define the priority of the backup process and the bandwidth to be used for the backup output speed.                                                                              |
|                            |                                                                                                    |